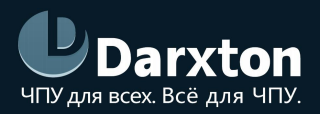

# ENC-SD

КОНВЕРТЕР КВАДРАТУРНЫХ СИГНАЛОВ В СИГНАЛЫ ПРОТОКОЛА "STEP/DIR"

РУКОВОДСТВО ПО ЭКСПЛУАТАЦИИ

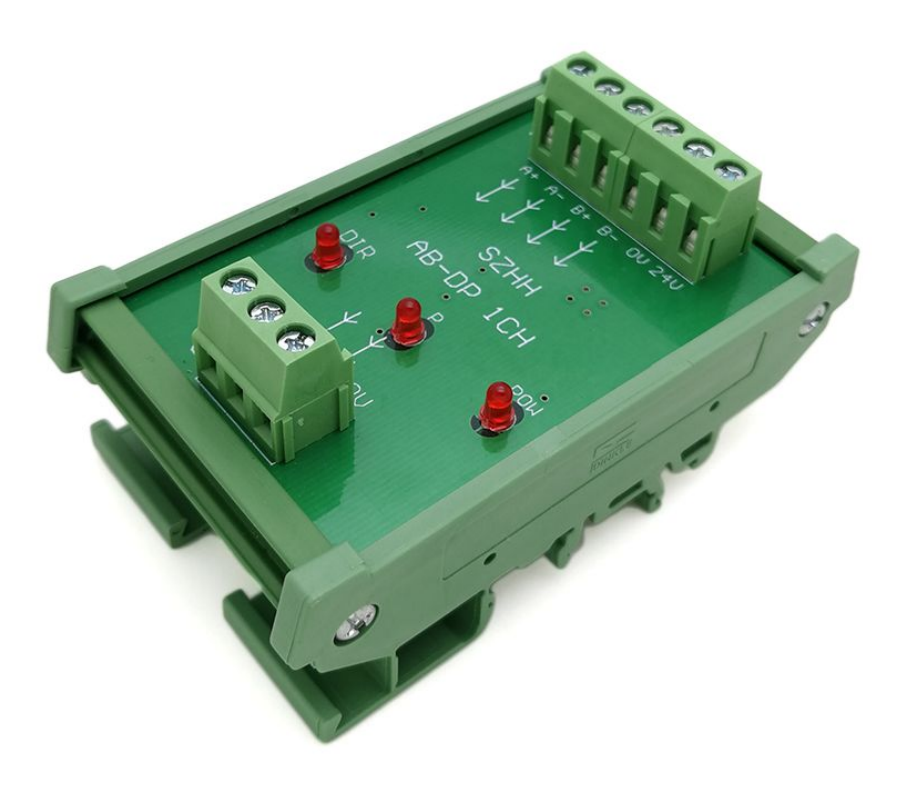

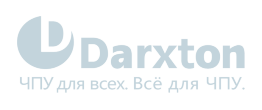

# СОДЕРЖАНИЕ

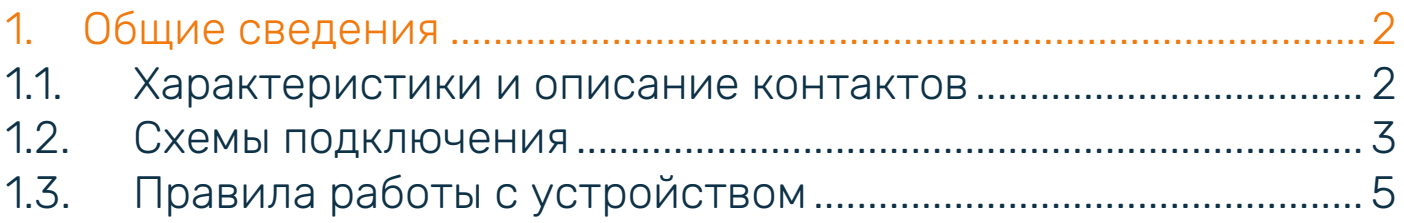

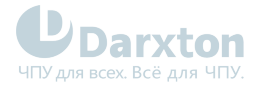

# <span id="page-2-0"></span>1.Общие сведения

Конвертер квадратурных сигналов в управляющие сигналы "шаг/направление".

На входе, в зависимости от модели, два вида сигналов с инкрементального энкодера (ручного генератора импульсов), сдвинутых на 90 градусов:

- два однофазных сигнала
- два дифференциальных сигнала

На выходе однофазные сигналы управления "STEP" и "DIR" (5/24 вольт в зависимости от модели).

Применяется для управления приводами инкрементальным энкодером.

Монтаж на DIN‐рейку.

## <span id="page-2-1"></span>1.1. Характеристики и описание контактов

#### Табл. 1. Технические характеристики

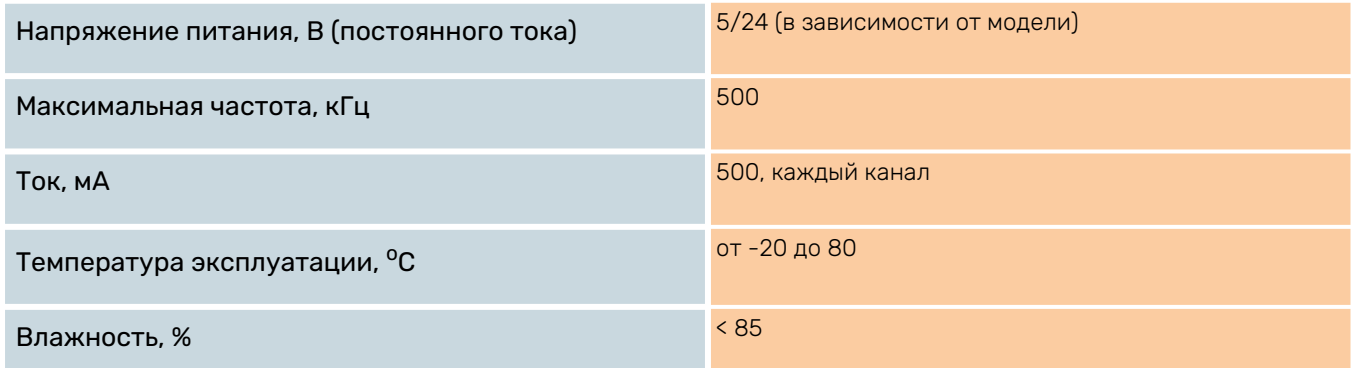

#### Табл. 2. Назначение и описание контактов для модели 5 вольт

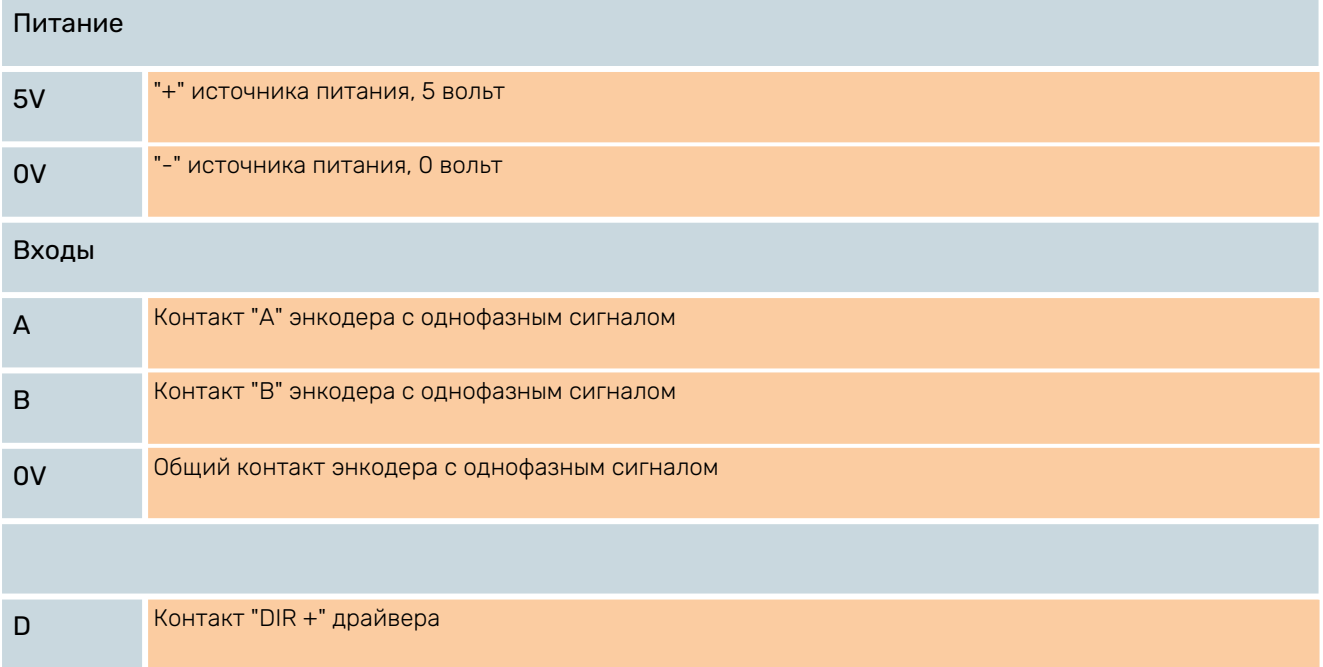

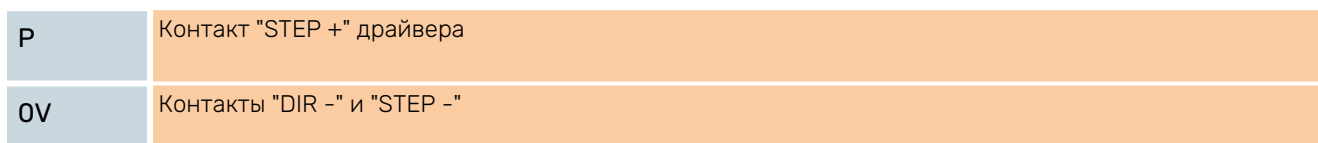

#### Табл. 3. Назначение и описание контактов для модели 24 вольт

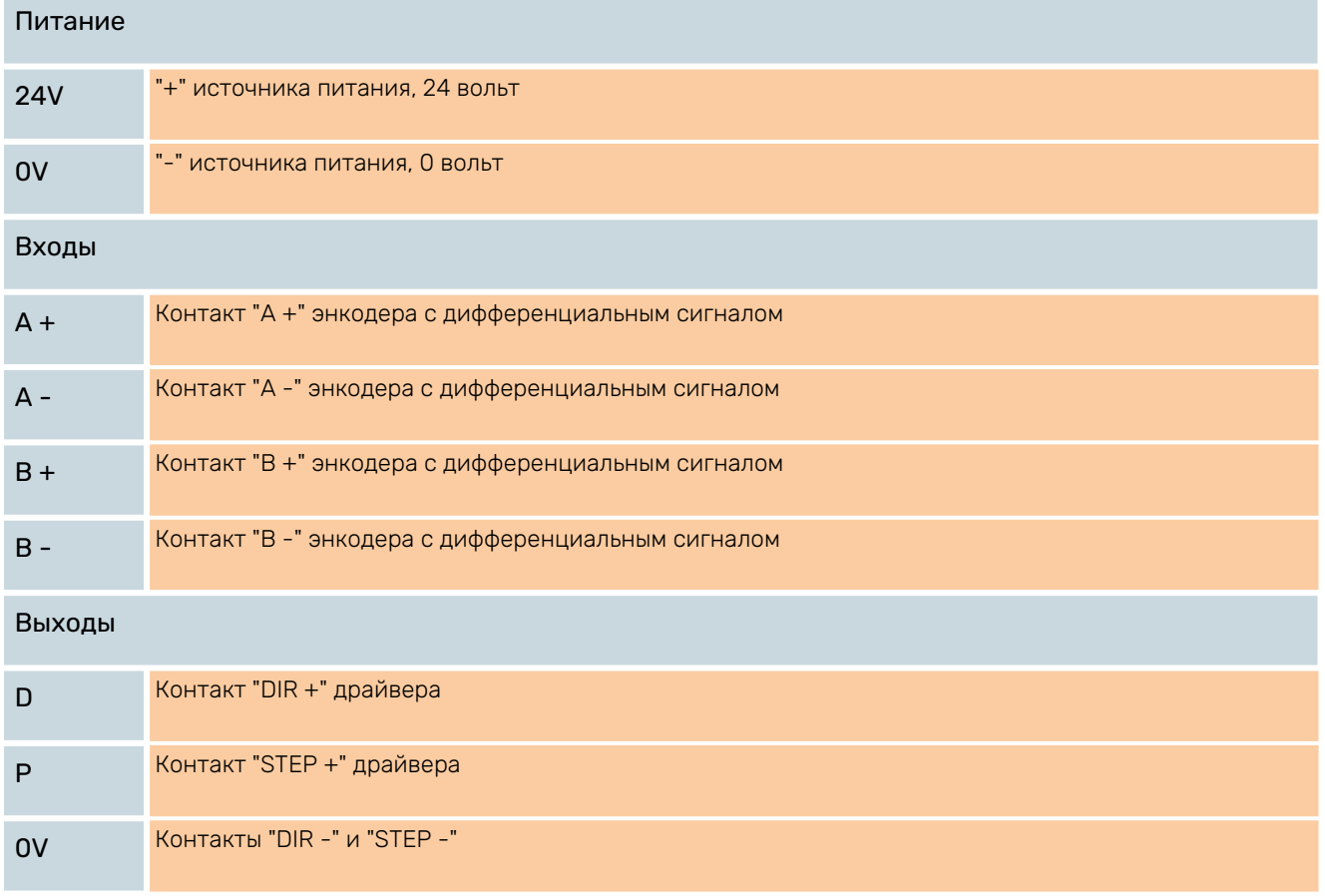

Размещайте устройство максимально близко к приемнику сигналов "STEP/DIR", так как однофазные сигналы более подвержены помехам, чем дифференциальные.

## <span id="page-3-0"></span>1.2. Схемы подключения

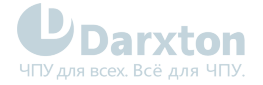

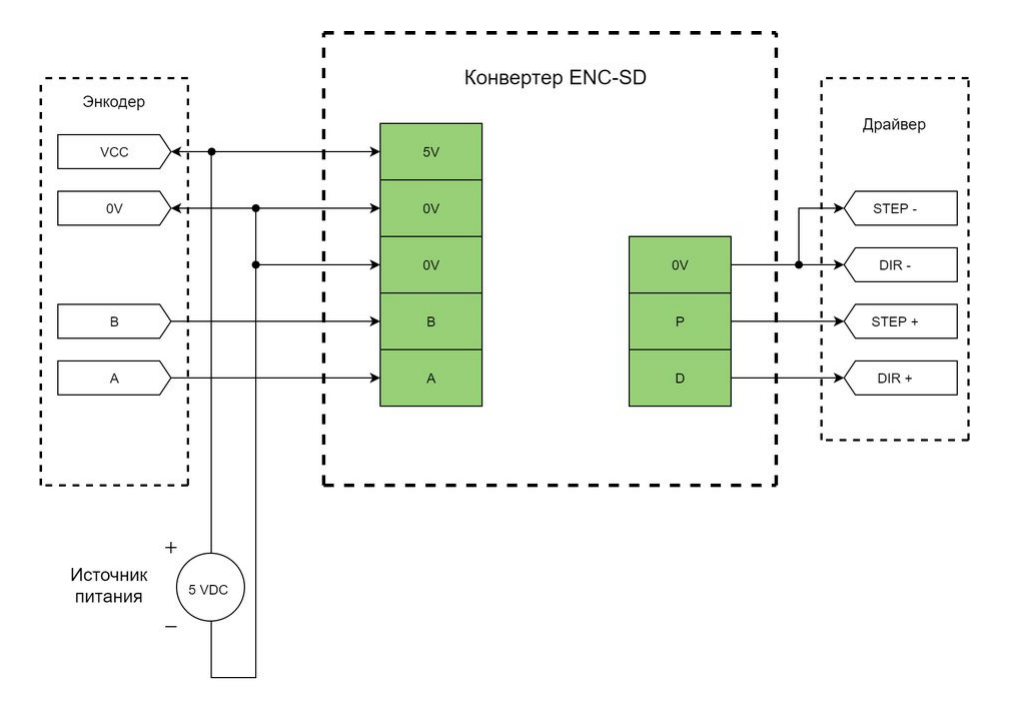

Рис. 1. Схема подключения энкодера однофазных сигналов и конвертера с напряжением питания 5 вольт

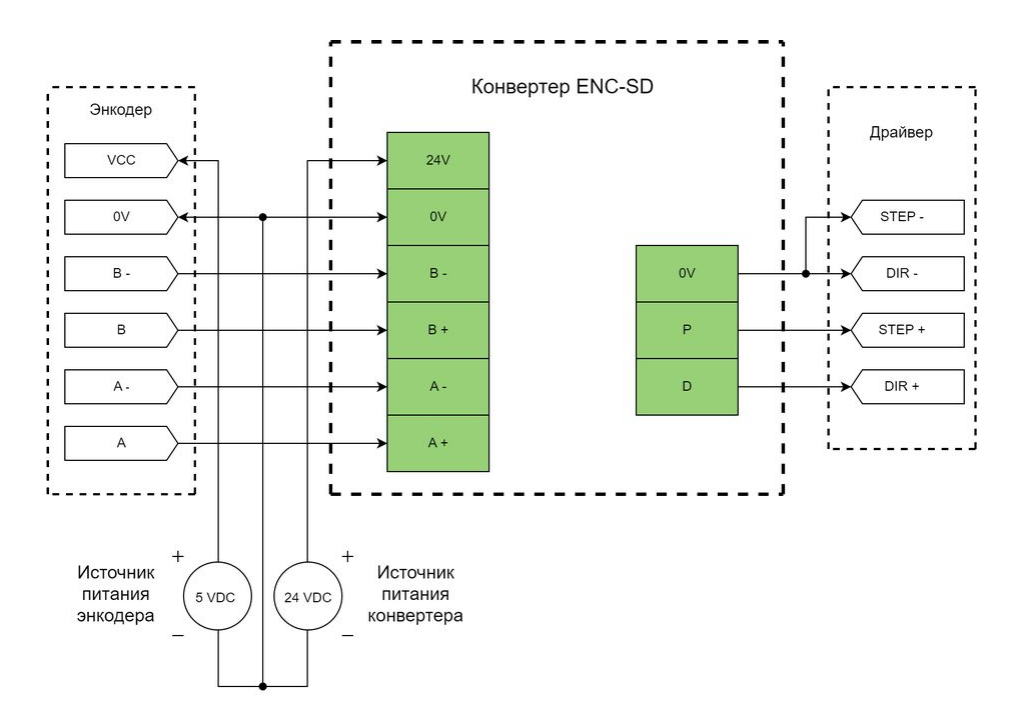

Рис. 2. Схема подключения энкодера дифференциальных сигналов и конвертера с напряжением питания 24 вольт

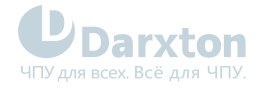

# <span id="page-5-0"></span>1.3. Правила работы с устройством

Применение устройства предполагает строгое соблюдение инструкции по эксплуатации.

- 1. Сразу после получения проверьте доставленное оборудование на отсутствие повреждений. Об их наличии немедленно сообщите в транспортную фирму. При необходимости откажитесь от ввода в эксплуатацию.
- 2. Данное устройство есть продукт промышленного назначения. Если условия эксплуатации отличаются от допустимого, или сфера применения не является промышленной, то эксплуатация возможна только после консультации с продавцом.
- 3. Все операции по установке, монтажу, вводу в эксплуатацию и техническому обслуживанию должен выполнять только обученный персонал, способный предвидеть и предотвратить все опасные и непредвиденные ситуации.
- 4. Перед подключением к электрической сети убедитесь, что её параметры соответствуют техническим характеристикам изделия. Не производите электрические подсоединения при включенном напряжении питания, это может привести к поражению электрическим током.
- 5. При отключении питания на внутренних элементах может оставаться опасное для жизни напряжение. Не производите какие‐либо работы в течение 10 минут после отключения питания во избежание поражения электрическим током.